# **Der Wellenwiderstand verlustarmer Zweidrahtleitungen**

**Mitteilungen aus dem Institut für Umwelttechnik Nonnweiler-Saar Dr. Schau DL3LH**

## **Vorwort:**

Aus Abschlussimpedanz und Wellenwiderstand einer Leitung bestimmt sich der Reflexionsfaktor nach Betrag und Phase. Ist die Abschlussimpedanz identisch mit dem Wert des Wellenwiderstandes, wird der Reflexionsfaktor Null und das Stehwellenverhältnis Eins - keine stehenden Wellen auf der Leitung. Verluste auf der Zuleitung zur Antenne entstehen durch die Dämpfung bei vollständiger Anpassung und durch die Zusatz-

# **1. Der Wellenwiderstand einer Zweidrahtleitung**

Der Wellenwiderstand ist das Verhältnis von Spannung zu Strom der hin- oder rücklaufenden Teilwellen auf einer Leitung. Eine Welle die sich auf einer Leitung ausbreitet "sieht" praktisch den Wellenwiderstand Zo.

Dieser berechnet sich aus den Leitungsbelägen zu

$$
\underline{Z}o = \sqrt{(R + j\omega L) / (G + j\omega C)}
$$
 (Gl.1)

mit R, L, G und C als frequenzabhängige Beläge der Leitung.

Für verlustarme Leitungen, wie etwa die oftmals verwendete "Hühnerleiter", wird der Wellenwider stand nach (Gl 1) in erster Näherung

$$
\underline{Z}o = \sqrt{L/C} [1 - j (R / 2\omega L - G / 2\omega C]
$$
 (Gl.2)

d.h. mit zunehmender Dämpfung bekommt der Wellenwiderstand einen frequenzabhängigen Imaginärteil.

Da die Ableitungsverluste meist vernachlässigbar sind, ist der Wellenwiderstand einer verlustarmen Leitung allgemein

$$
\underline{Z}o = Ro - j Xo \tag{Gl.3}
$$

mit frequenzabhängigen, kapazitivem Anteil. Der imaginäre Anteil Xo berechnet sich entsprechend (Gl 2) zu

$$
j Xo = j Ro (\alpha / \beta), \qquad (Gl.4)
$$

wobei α die Dämpfungskonstante in Neper pro Längeneinheit und β die bekannte Phasenkonstante

$$
\beta = 2 \pi / \lambda \tag{Gl.5}
$$

im Bogenmaß ist.

dämpfung durch stehende Wellen /2,7/. Der Wellenwiderstand berechnet sich aus den Leitungsbelägen. Was oftmals nicht berücksichtigt wird ist die Tatsache, dass der Wellenwiderstand nicht nur von der Geometrie der beiden Leiter, sondern auch von den Materialeigenschaften der Leiter und den Eigenschaften des zwischen den Leitern vorhandenen Dielektrikums abhängig ist.

Rechnet man im Gradmaß so gilt

$$
\beta = 360^{\circ}/\lambda. \tag{Gl.6}
$$

(α / β sind frequenzabhängig und damit auch – j Xo).

Mit der Induktivität pro Längeneinheit nach /12/ für eine Zweidrahtleitung

$$
L \approx \mu / \pi \ln(D/r) \tag{Gl.7}
$$

und der Kapazitätsbelag einer Zweidrahtleitung

$$
C \approx \pi \epsilon / \ln(D/r). \tag{Gl.8}
$$

wird mit (Gl 2, 7, 8) der Realteil des Wellenwider standes

$$
Ro = \sqrt{L/C} \approx (1/\pi) \sqrt{(\mu/\epsilon)} \ln(D/r).
$$
 (Gl.9)

Der Realteil des Wellenwiderstands Ro berechnet sich nach (Gl 9) also aus dem mittleren Abstand D, dem Durchmesser der Einzelader d = 2 r, der absoluten Permeabilität μ und der absoluten Dielektrizitätskonstanten ε.

Eine Zweidrahtleitung hat in erster Näherung bei Verwendung des Briggs`schen Logarithmus (Gl.9) einen Wellenwiderstand

$$
Ro \approx~276~log_{10}~(\textrm{ }2D~/~d~)\sqrt{\mu_r/\epsilon_r}~~\Omega~~(Gl.10)
$$

und für unmagnetische Materialien  $\mu_r = 1$  und Luft als Dielektrikum ergibt sich die bekannte Gleichung

$$
Ro = 276 log_{10} (2D / d) \Omega.
$$
 (Gl.11)

Diese oft verwendete Gleichung gilt also nur für  $\mu_r$  =  $\varepsilon_r = 1$  - was oftmals vergessen wird.

Die relative Permeabilität μ<sub>r</sub> beschreibt die magnetischen Materialeigenschaften der Leiter. Nach (Gl.11) sind Wellenwiderstände größer 800  $\Omega$  kaum möglich und in Bezug auf mögliche Antennenimpedanzen auch wenig sinnvoll.

### **Beispiel 1.1**

Berechne den Realteil des Wellenwiderstandes einer Doppelleitung aus Kupfer mit einem Abstand der beiden Adern D = 80 mm und dem Drahtdurchmesser  $d = 2$  mm. Für Kupfer und Alu gilt  $\mu_r = 1$ . Daraus berechnet sich der Wellenwiderstand nach (Gl 11) zu Ro = 276  $log(160 \text{ mm} / 2 \text{ mm})$  = 525,25 Ω

#### **Beispiel 1.2**

Für eine Zweidrahtleitung wird ohne Überlegung rostfreies Material verwendet, was aus der Sicht der Haltbarkeit verständlich ist. Als Abstandshalter kommen die bekannten "Tomatenspreizer" mit D = 84 mm Abstand zum Einsatz. Der Stahldraht soll lange halten und hat einen Durchmesser von 2.5 mm. Für Stahl gilt je nach Legierung ein  $\mu_r = 300$  – 100000. Rechnen wir mit  $\mu_r = 500$  wird nach (Gl.10) der Wellenwiderstand Ro = 8735  $\Omega$  und das Stehwellenverhältnis daher enorm hoch! Dadurch erhöhen sich die Verluste nicht nur durch die schlechtere Leitfähigkeit des Eisens, sondern auch durch das überhöhte VSWR. Eisen und ähnlich schlecht leitende Werkstoffe sind für den Antennenbau ungeeignet.

# **2. Die Fortpflanzungskonstante der Zweidrahtleitung**

Für die Fortpflanzungskonstante gilt der Zusammenhang /12/

$$
\gamma = \alpha + j \beta = \sqrt{(R + j\omega L)} (G + j\omega C). \qquad (G1.12)
$$

mit α als Dämpfungs- und β als Phasenkonstante.

Wird der Ohmsche Widerstand R klein im Verhältnis zum induktiven Widerstand ωL und weiterhin der Querleitwert G klein im Verhältnis zu ωC, ist mit der Näherung  $(1 - a)^{1/2} = 1 - a/2 - 1/8 a^2$  die Dämpfungskonstante

$$
\alpha = \frac{1}{2} [R \sqrt{C/L} + G \sqrt{L/C}] \qquad (Gl.13)
$$

oder auch

 $\alpha = \frac{1}{2} [R / Ro + G Ro]$  (Gl.14)

und nach einigen Umformungen

 $\alpha = \pi / \lambda [R / \omega L + G / \omega C].$  (Gl.15)

R/ωL und G/ωC sind die Verlustwinkel /2, 8/ der Leitung mit einer Induktivität und Kapazität

$$
\tan (\delta_{\rm cu}) = R / \omega L \tag{Gl.16}
$$

$$
\tan (\delta_{\rm cr}) = G / \omega C. \tag{Gl.17}
$$

Wird der Querleitwert sehr klein, also ein hoher Verlustwiderstand zwischen den beiden Leitungen, gilt nach (Gl 15) näherungsweise

$$
\alpha = \pi / \lambda [ R / \omega L ]. \qquad (G1.18)
$$

Der Leitungsbelag R bestimmt die Grunddämpfung der Leitung und berechnet sich aus dem elektrischen Widerstand der Hin- und Rückleitung unter Berücksichtigung des verwendeten Materials. Bei hohen Frequenzen ist die Widerstandserhöhung durch den Skin-Effekt zu berücksichtigen /11/.

Die Phasenkonstante wird aus (Gl.12) mit obiger Reihennäherung

$$
\beta = \omega \sqrt{LC} [1 + 1/8 \omega^{2} ( R/L - G/C)^{2} ].
$$
 (Gl.19)

und unter Verwendung der Näherung  $1/(1 + a) \approx$ (1– a) die Phasengeschwindigkeit mit (Gl.16)

$$
v = B/\omega = 1/\sqrt{LC} [1 - 1/8 \omega^2 (R/L - G/C)^2],
$$
 (Gl.20)

die mit wachsender Frequenz zunimmt.

## **Beispiel 2.1**

Zur Ermittlung der charakteristischen Daten einer Zweidrahtleitung wurde an einem kurzen Leitungsstück der 531 Ω Doppelleitung im Leerlauf der Verlustwinkel des Dielektrikums tan ( $\delta_{\rm er}$ ) = 8.1  $*10^{-3}$  gemessen.

Am gleichen Leitungsstück wurde im Kurzschluss der Verlustwinkel der Kupferverluste mit tan  $(\delta_{\rm cu})$  = 5.9  $10^{-3}$  bei der Frequenz f = 1.9 MHz ermittelt /2/.

Eine Impedanzmessung /7/ ergab den Verkürzungs faktor k = 0.92 ( $\varepsilon_r$  = 1,18147).

Die Wellenlänge wird in bekannter Weise  $\lambda = c / f =$  $3 * 10^8$  (m/s)  $\overline{1}$  1.9  $*$  10<sup>6</sup> (1/s) = 157,89 m. Auf der Leitung verringert sich die Phasengeschwindigkeit und wird mit dem Verkürzungsfaktor  $\lambda_L = 0.92$  \*  $157.89$  m =  $142,26$  m.

 Aus (Gl.15) berechnet sich die Dämpfungskonstante  $\alpha = \pi / \lambda$  [R/ωL + G/ωC] =  $\pi / 142.26$  m (8.1 +5.9)  $10^{-3}$  = 0,000308431 Neper/m bzw. 0,0308431 Neper/100 m. Rechnet man Neper in dB  $(1 \text{ dB} =$ 0.115 Neper) um, ergibt sich die Dämpfungskonstante zu  $\alpha$  = 0,268 dB/100m.

Dieser Dämpfungswert wird für bekannte Leitungen meist in Tabellen angegeben. Auch durch einfache Messung des VSWR oder des Return-Loss kann dieser Dämpfungswert bestimmt werden /2, 7/.

Die Phasenkonstante wird mit (Gl 5)  $\beta = 2 \pi / \lambda = 2 \pi$ / 142.26 m = 0,04416 Rad /m bzw. im Grandmaß  $\beta$  = 2.5305 Grad/m oder auch 253 Grad für 100 m Leitungslänge d.h. die Phase der Leitungswelle dreht sich auf der Leitung der Länge  $l = 100$  m um 253 Grad.

Der Imaginärteil nach (Gl.4) berechnet sich bei dieser Doppelleitung zu j Xo = j Ro (α / β) =

 $=$  j 550 Ω \* 0.0308431 (N/100m)/0.04416 (Rad/m) = j Xo = j 4.19  $\Omega$ . Bei der Frequenz f = 1.9 MHz ist der Wellenwiderstand Zo =Ro–j Xo = (550 – j 4.19)  $\Omega$ .

## **Beispiel 2.2**

Eine 2 x 27 m Antenne wird im 160 m Band betrieben. Die Antennenimpedanz ist  $Z_A = (10 - j)$ 570) Ω. Die verwendete Doppelleitung nach Beispiel 2.1 hat einen mittleren Abstand D = 84 mm bei einem Drahtdurchmesser d = 2 mm und eine Länge von l = 20 m. Nach (Gl.11) ergibt sich der Realteil des Wellenwiderstandes für Kupfer Zo = 531,10 Ω. Mit dem nach Beispiel 2.1 berechneten Dämpfungswert wird die Dämpfung der 20 m langen Leitung  $\alpha = 0.268$  dB/100m :  $5 = 0.0536$  dB/20 m. Der lineare Dämpfungsfaktor  $a = 10^{ML/10}$  =

 $=10^{-0.00536} = 1,0124$ . Nach /2/ berechnet sich eine Dämpfung von Leitung  $L = 3.42$  dB, ein VSWR an der Antenne  $S_A = 78,83$  und das VSWR am Leitungseingang wird durch die Dämpfung verbessert auf Se =  $53,04$ .

Die Eingangsimpedanz bestimmt sich aus einer Rechnung zu  $Z_E$  = (10.22 + j 23) Ω. Bei dieser Eingangs-Impedanz kann als Anpassnetzwerk ein verlustarmer CC-Koppler /1/ eingesetzt werden.

Wird ein Luftübertrager 1 : 1 mit k = 0.95, L<sub>1</sub> = 5  $\mu$ H verwendet, ergibt sich eine Eingangsimpedanz

Ze = (8.8 + j 80)  $\Omega$  und der Verlust einer üblichen LC - Anpassschaltung mit einer Spulengüte von  $Q = 100$  nur  $L = 0.27$  dB.

Wird ein CC – Koppler verwendet, sind die Verluste verschwindend gering.

Gedacht für die Ewigkeit, wurde die Antennenzuleitung in Stahl ausgeführt. Mit dem erhöhten

 $u_r$  = 500 erhöht sich der Wellenwiderstand auf Zo = 11875 Ω und der Verlust auf der Leitung steigt auf  $L = 11,134$  dB an. Hier erübrigt sich ein Kommentar.

Um nicht lange rechnen zu müssen, zeigt Tab. 1 die markanten Werte der üblichen für KW verwendeten Zweidrahtleitungen.

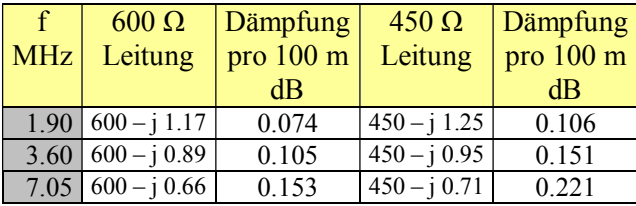

| $14.15$ 600 - j 0.49 | 0.227 | $ 450 - i 0.52 $ | 0.327 |
|----------------------|-------|------------------|-------|
| $ 21.20 600 - i0.41$ | 0.284 | $ 450 - i 0.44 $ | 0.411 |
| $29.00$ 600 - j 0.35 | 0.339 | $450 - i 0.38$   | 0.490 |

**Tab. 1** zeigt die charakteristischen Werte oft verwendeter Kupfer-Zweidrahtleitungen mit Luft als Dielektrikum

Der Verkürzungsfaktor für die 600 Ω Leitung ist  $v_k = 0.92$ , für die 450 Ω Leitung  $v_k = 0.91$ .

## **3**. **Zusammenfassung**

Für Antennen und deren Zuleitungen sind nur Kupfer oder Alu als Voll-Material sinnvoll. Eine gute Lösung ist auch die etwas teuere Bronze, die selbst in der aggressiven norddeutschen Salzluft beständig ist. Andere "beständige" Materialien wie V2A und V4A sind – obwohl sehr oft verwendet – für Antennenanlagen nur zur Abspannung für Masten geeignet und sollten bei den verwendeten Frequenzen nicht resonant sein.

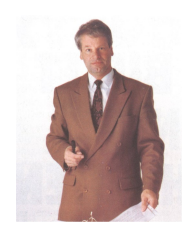

DL3LH, Walter wa-schau@t-online.de

# **Literatur**

- /1/ "Antennen Tuning I, II, III, IV, V"
- /2/ "Die Antenne macht die Musik"
- $/3/$  ...Pi Filter mit Verlusten, I, II<sup>"</sup>
- /4/ "Passive Netzwerke zur Anpassung "
- /5/ "Theoretische Grundlagen von Endstufen"
- /6/ "Das T-Filter, Teil I und Teil II
- /7/ "Antennenmesstechnik I bis IV"
- $/8/$  "Der Kondensator,
- $/9$ / ...Faltdipol für  $160 10$  m<sup>ord</sup>

This document was created with Win2PDF available at http://www.win2pdf.com.<br>The unregistered version of Win2PDF is for evaluation or non-commercial use only.<br>This page will not be added after purchasing Win2PDF.